## SAP ABAP table /SAPSLL/ASSYTAB\_CALC\_S {SLL: Preference: BOP Assembly List}

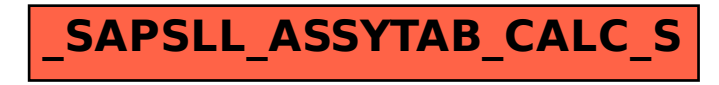